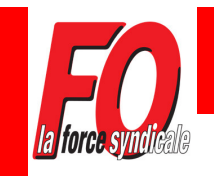

# SNUDI FORCE OUVRIERE 13

**Syndicat National Unifié des Directeurs, Instituteurs, Professeurs des écoles de l'école publique FORCE OUVRIERE des Bouches du Rhône**

**13, rue de l'Académie 13001 MARSEILLE Tel. : 04.91.00.34.22 Fax. : 04.91.33.55.62 Port : 07.62.54.13.13 contact@snudifo13.org www.snudifo13.org** 

**InFO Mail n°31 – 6 avril 2012 – MOUVEMENT et questions pratiques** 

# **MOUVEMENT 2012 Dernière ligne droite !**

#### **RAPPEL : Clôture du serveur le LUNDI 9 AVRIL !**

**N'attendez pas le dernier moment pour terminer votre saisie !** 

**En cas de doutes ou de difficultés, contactez vos délégués du personnel**  Franck NEFF : 07.62.54.13.13 ou Louis BERNABEU : 06.13.71.37.25

#### ■ Terminer son mouvement :

Une fois vos vœux choisis, il faut cliquer sur « **terminer la saisie** ».

Vous pouvez encore modifier vos vœux tant que le serveur est ouvert (certainement jusqu'à 17h00 le lundi 9 avril). N'oubliez pas de cliquer sur « **éditer le PDF** » pour avoir une trace écrite de vos vœux. Vous pouvez cependant avoir accès à cette fonctionnalité après la clôture du serveur.

#### **Accusé de réception des vœux :**

Vous recevrez votre accusé de réception dans votre boîte I-prof à compter du **12 avril 2012**.

Il comportera les éléments de barème que nous vous invitons à vérifier.

Il doit être retourné, qu'il fasse l'objet ou non de remarques et/ou corrections, au bureau DP2 «mouvement » **impérativement pour le 18 avril 2012,** accompagné d'une enveloppe kraft demi format, timbrée et libellée à l'adresse personnelle et des justificatifs éventuels.

**Adressez ce document avec la fiche de suivi mouvement au syndicat, dès que possible, pour qu'on puisse vérifier votre barème et vous suivre tout au long des opérations du mouvement.** 

#### ■ Résultats du 1er mouvement :

Consultable sur **IProf** le **10 mai 2012** sous réserve de rectification, la CAPD étant consultée le **22 mai 2012**.

#### **Priorités médicales :**

Concernant les majorations de barème au titre du handicap ou pour les cas médicaux et sociaux, votre dossier doit être retourné à la DP2, sous pli confidentiel à l'attention du Dr. BESSEREAU, **au plus tard** le **11 avril 2012.**

#### **Questions fréquemment posées par les collègues et nos réponses (après consultations des personnels de la DP à l'IA)**

#### - **Je n'arrive pas à me connecter sur IProf, c'est lent et ca bugge souvent, c'est normal ?**

Nous avons soulevé plusieurs fois le problème à l'IA. Il nous a répondu qu'il n'y avait pas d'autres solutions que d'insister en revenant en arrière ou en rafraîchissant la page. Le serveur ne supporte pas le grand nombre de connexions simultanées.

Pour autant, il a **refusé d'accorder une prolongation de délai d'ouverture du serveur**, prétextant que le calendrier des personnels administratifs est déjà très chargé pour la suite des opérations du mouvement.

#### - **Comment faire pour lier mes vœux avec un/une collègue ?**

Il est vrai que cette application n'était pas active à l'ouverture du serveur. Depuis le début de cette semaine, c'est à nouveau possible ! Si vous avez donc déjà rempli vos vœux la semaine dernière et que vous désirez lier vos vœux, il est nécessaire de retourner sur IProf **avant la clôture du serveur**.

#### - **Pourquoi je n'arrive pas à voir si un poste est « bloqué » (PES1 ou T1) ou « réservé » ?**

En effet, IProf ne permet pas de vérifier cette information quand on consulte la fiche école. Vous devez donc consulter la liste des postes proposés au mouvement (Cf site de l'IA ou **ICI** ) La 4<sup>ème</sup> colonne « nb. B » vous indique le nombre de poste bloqué. Il faut le comparer avec la 3<sup>ème</sup> colonne « nb. V » pour savoir s'il reste bien des postes vacants dans l'école correspondante.

#### - **Je suis PES1, dois-je participer au mouvement ?**

Oui, vous avez la possibilité de participer au mouvement à titre définitif sur des postes d'adjoint qui vous intéressent. Cependant, vous y serez nommé que si vous êtes titularisé. Si vous n'obtenez rien, vous participerez au mouvement spécifique des « néo-titulaires », sur des postes « réservés ».

#### - **Je suis enseignant habilité en « occitan » et je désire un poste fléché dans une école « centre d'enseignement continu de la langue régionale ». Pourquoi dois-je postuler sur le poste fléché ET aussi sur un poste non fléché de cette école ?**

Effectivement, il faut suivre cette consigne énoncée dans la circulaire ! **Attention**, les postes ont des codes différents (fléchés et non fléchés).

#### - **Je suis maître E et mon poste a été supprimé. Si j'accepte de participer au mouvement et que je n'obtiens pas satisfaction, que va-t-il se passer ?**

L'IA nous a confirmé que vous retournerez **automatiquement** sur votre poste prévu au départ sur le tableau général des replis, à savoir en **Brigade de circonscription en surnombre**.

- **Pourquoi les postes de maître E apparaissent-ils encore dans la liste des supports vacants ?**  C'est un oubli de l'Administration ! Il ne sert à rien de les demander...

### - **Je suis maître E et/ou G et j'ai accepté de rester en surnombre sur un poste de brigade dans ma**

**circonscription. Va-t-on m'accorder un an de stabilité supplémentaire l'an prochain ?**  Normalement oui, mais cette question devra être abordée lors du prochain mouvement s'il n'y a pas de modification du barème.

#### **Pour toute autre question, n'hésitez pas à contacter le syndicat !**

## **Vous avez besoin du syndicat ? Le syndicat a aussi besoin de vous ! Rejoignez-nous ! Syndiquez-vous !**